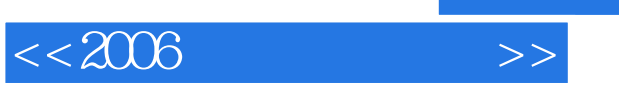

- 13 ISBN 9787900428172
- 10 ISBN 7900428178

出版时间:2006-2

页数:246

PDF

更多资源请访问:http://www.tushu007.com

, tushu007.com

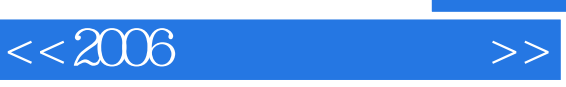

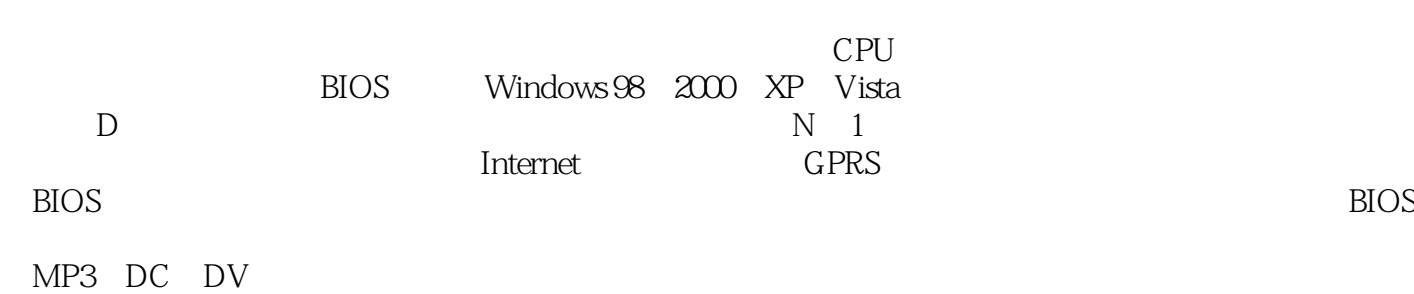

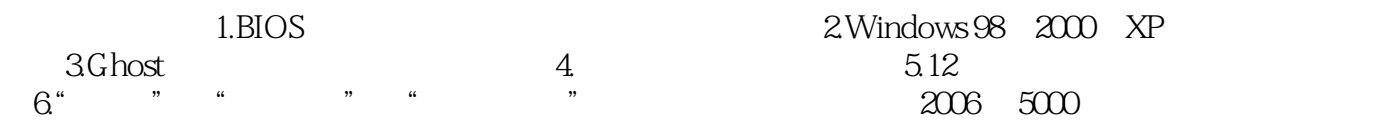

, tushu007.com

 $<<2006$ 

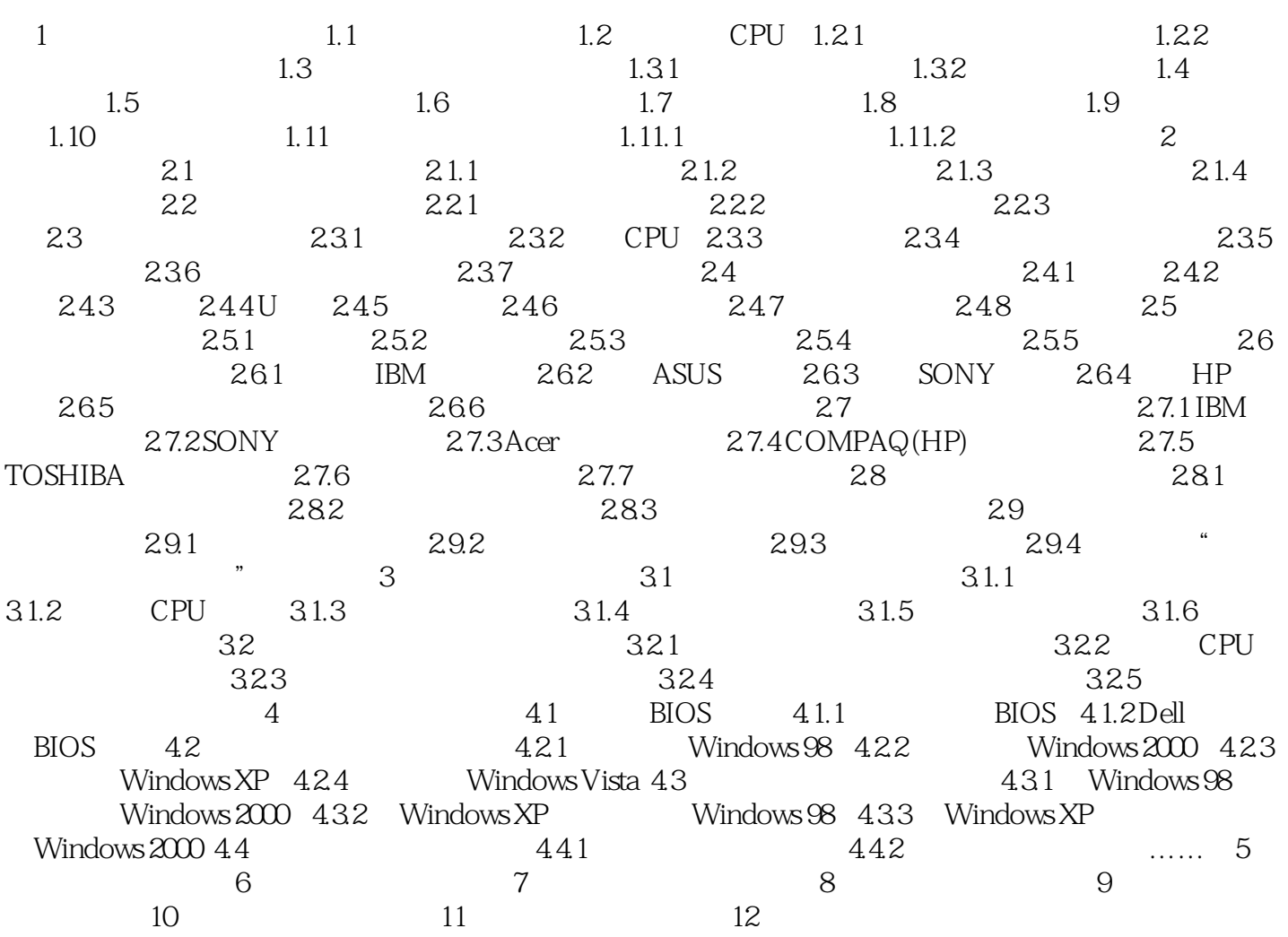

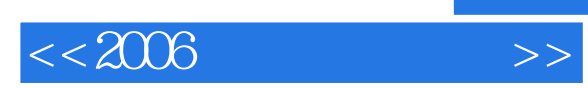

本站所提供下载的PDF图书仅提供预览和简介,请支持正版图书。

更多资源请访问:http://www.tushu007.com

, tushu007.com